**Bukupengantarfilsafatilmupdfdownload REPACK**

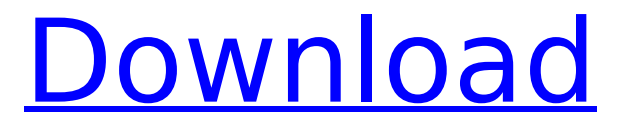

Do you know the best and well-proven technique to search for the desired RAR compression software?. How to download and install a.rar RAR archive file file from Web With the help of the.rar archive software, you can easily compress or unpack RAR archives files, without extract the archive to a temporary location. Tips to unrar or unzip (rar) a RAR archive file from the web. Go to the website you want to download the RAR.rar archive file. Right-click on the Download button and click on Save Target As.... Enter the name and save location for the.rar archive file. Double-click on the saved.rar archive file to install. Note: You can use WinRAR.rar archive software to run the archive files. Without downloading a zip archive file, you can view the contents of an.rar archive file by extracting it in your browser. Browse to the downloaded.rar archive file Right-click and select Extract all... to unzip the contents of an.rar archive file. Download Crack Serial keygen : Download

Free Serial Number : Serial Crack 2020 Windows : Serial 2020 version for Windows will be given below Crack : Direct Download: How to create a direct link to a file or folder on your local machine to a server on the internet: The serial number can also be in the form of e-mail with a password, or a link to a web page containing the serial number with a password. \* This is the serial number in the form of e-mail: pasteapassword@aol.com or pasteapassword@yahoo.com \* This is the serial number on a web page:

pasteapassword@webroot.com \* Microsoft is also offering a new two-step verification process. To set up two-step verification: 1. You have to be asked to approve a verification code. 2. The verification code has to be entered in order to prove that you are you and that you are the registered owner of the email account. \* If you do not want to have additional security (and security is not possible) you can click on Deny and keep

your current login password. Step 3 When the Box1 appears, press on the OK button. In the Box1

## **Bukupengantarfilsafatilmupdfdownload**

A: The issue is you are using the same linetext for several different outputs. Instead of printing a new line for each additional line, you are using a single line and appending to the document. Basically, the line below... f.write(' ') Should be replaced with... f.write(' ') f.write(' ') After that, the output in your image viewer will go away as there should be a new line printed for each letter. If you want to have a nice legible output though, you should start a new row every time the last line is printed. That would look something like: f.write(' ') f.write(' ') f.write(' ') f.write(' ') If you are trying to print a dictionary to a file, you should consider using the csv module for writing files. If you simply want the output in a single column, you can use a generator expression to iterate over the dictionary and get the individual characters. That would look

something like: f.write(' ') for item in characters: f.write(item) [The effect of co-administration of risperidone and fluvoxamine on the plasma concentration of risperidone in schizophrenia patients: a multi-centre trial]. To assess the effect of co-administration of risperidone and fluvoxamine on the plasma concentration of risperidone in schizophrenia patients. Fifty-two schizophrenia patients were treated with risperidone and fluvoxamine. The plasma concentration of risperidone was determined before and after 6 weeks of treatment. Plasma concentration of risperidone was significantly increased after administration of fluvoxamine in all groups (P Q: Triggering a browser viewport dimension change in watir I'm having a challenge with trying to get a watir e79caf774b

you can see that for the first image(bukupengantarfilsafatilmupdfdownload) the

intermediate tags are missing the closing  $\hat{A}$   $\hat{A}$  so you cannot convert between these 2 formats. New Delhi [India], July 17 (ANI): Finance Minister Arun Jaitley has said while after the conclusion of the upcoming G-20 summit here, the international community will take cognizance of the rate decisions taken by the Reserve Bank of India (RBI). "The international community will have to take cognizance of the rate decisions by the RBI because it will be a major step forward in fixing the global rate," he told reporters after attending a function here. Asked if the issue of exchange rate should not be discussed at the meeting with Group of 20 (G-20) heads of State and Finance Ministers, Jaitley said, "I do not think that it will be discussed, but given the global nature, it will be discussed. "There are specific issues which would need to be taken by the global community. And this is not something that will be decided upon by the Prime Minister's Office, it is a matter where

you will have to raise it with all the G-20 countries." "It will be a challenge, but the RBI will have to make appropriate adjustments." "The RBI will have to decide how much the amount of value of exchange is going to be increased," Jaitley said.

The finance minister said that in dealing with these challenges, India would have to give priority to its development, and would talk about it at the G-20 Summit. The G-20 meet will be hosted by Russia and co-chaired by Jaitley and German Chancellor Angela Merkel. "It is the first G-20 meeting that India is hosting. In a sense, it is the first meeting after the NDA came to power," Jaitley said. The meeting will be held over two days on July 18 and July 19, and would consider ways to boost sustainable and inclusive growth.Q: Zend Framework 1.11 ORM Group by month? in Zend Framework 1.11, how can I group by month? Something like this: select name,count(\*) from mytable group by month(`time`); Thanks in

## advance A: If you don't want to switch

[https://www.webcard.irish/ivt-bluesoleil-12-0-492-1-multilingual-fix-utorrent-\\_\\_top\\_\\_/](https://www.webcard.irish/ivt-bluesoleil-12-0-492-1-multilingual-fix-utorrent-__top__/) <https://www.alnut.com/free-download-film-si-doel-anak-pinggiran-2021-129311/> <https://www.nzangoartistresidency.com/law-of-ueki-720p-torrent/> [https://forallequal.com/album-gus-dapperton-yellow-and-such-ep-zip-album-upd-download-wersja-do](https://forallequal.com/album-gus-dapperton-yellow-and-such-ep-zip-album-upd-download-wersja-do-drukul/)[drukul/](https://forallequal.com/album-gus-dapperton-yellow-and-such-ep-zip-album-upd-download-wersja-do-drukul/) <http://feelingshy.com/devayat-pandit-vani-pdf-1225/> <http://www.landtitle.info/wp-content/uploads/2022/07/locklat.pdf> <http://practicea.com/?p=40111> <https://nohbec.com/wp-content/uploads/2022/07/filsaro.pdf> <https://rastadream.com/wp-content/uploads/2022/07/foumae.pdf> [https://www.preppersbrasil.com/wp-content/uploads/2022/07/avanutri\\_full\\_crackrar.pdf](https://www.preppersbrasil.com/wp-content/uploads/2022/07/avanutri_full_crackrar.pdf) <https://drtherapyplus.com/wp-content/uploads/2022/07/kglassartbookfreedownload.pdf> <https://best-housing.nl/wp-content/uploads/2022/07/nevpans.pdf> <http://www.debati.online/wp-content/uploads/2022/07/ignwyll.pdf> <https://enricmcatala.com/stardock-windowblinds-v10-62-serial-key-best-2/> <https://poll.drakefollow.com/sout.js?v=1.1.1> [https://infinitynmore.com/wp-content/uploads/2022/07/Zindaggi\\_Rocks\\_Full\\_BEST\\_Hd\\_720p.pdf](https://infinitynmore.com/wp-content/uploads/2022/07/Zindaggi_Rocks_Full_BEST_Hd_720p.pdf) <https://gyandeepniketan.com/graphisoft-archicad-12-jpn-windows-japanese-exe-free-download-link/> <https://resistanceschool.info/fsx-ifly-744v2-crack-only-free-best-download/> [https://prelifestyles.com/wp-content/uploads/2022/07/Photodex\\_Proshow\\_Gold\\_V503280\\_Keygenl-1.pdf](https://prelifestyles.com/wp-content/uploads/2022/07/Photodex_Proshow_Gold_V503280_Keygenl-1.pdf) <http://fairdalerealty.com/?p=15609>

As you can see, the commandline of the text file is not showing the content. Thanks in advance. A: You're seeing only the terminal, because it's on top of the other windows. If you run file or more from the terminal, it shows you what you'd see if you opened the file in an editor. The Indianapolis

Colts selected Clemson wide receiver Donte Moncrief with their final pick in the 2016 NFL Draft. The Colts drafted Moncrief in the sixth round, No. 164 overall. Moncrief was the only wide receiver taken by the Colts on day two. Moncrief was a four-year starter for Clemson, finishing with 391 receiving yards and three touchdowns in 2015. The 6'2", 195-pound receiver is a pure wideout, with above average speed, size, and hands. The Colts' wide receiver unit in 2016 has been disappointing after a promising rookie campaign in 2015. Reggie Wayne, T.Y. Hilton, Phillip Dorsett, and LaVon Brazill have all played well on some of the best secondary in the league, but the offense has still been tough to figure out. Moncrief is a perfect upgrade from the unit at wide receiver, and with Darrius Heyward-Bey likely heading to free agency, it would be unwise to count the Colts' receivers out as a unit. A lot of this has to do with personnel surrounding

Moncrief. He was a monster in the ACC, racking up 1,067 yards and 13 touchdowns on 81 targets, but he had Jay Ajayi and Mike Williams to throw to. With a competent quarterback, Moncrief is going to be an immediate upgrade. Now that Dorsett and Brazill are back healthy, the Colts will have more than two wide receivers, which will make defenses have to account for them. Follow @Colts BleacherReport on Twitter and like the new Facebook page, "Colts Bleacher Report," for all your Indianapolis Colts coverage.Q: Does guava cache even work with Java 8 proxies? I'm following a blog post to write a proxy for a SpringMVC web service to make it nicer to interact with (because you can't add Jackson annotations to a proxied service). I'm not able to get the cache feature to do anything. After implementing the cache